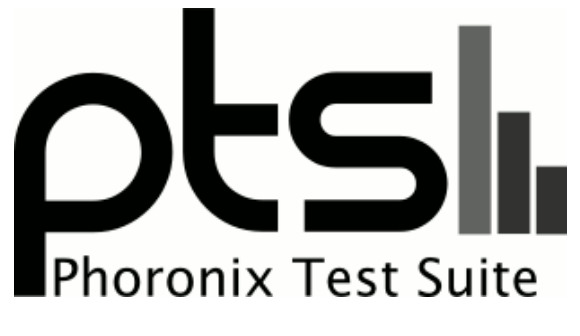

**www.phoronix-test-suite.com**

# **Intel Atom C3950 Tyan S3227 Linux**

Intel Atom C3950 Linux benchmarks with Tyan motherboard. Tests by Michael Larabel for a future article.

#### **Automated Executive Summary**

Ryzen 1700 had the most wins, coming in first place for 71% of the tests.

Based on the geometric mean of all complete results, the fastest (Ryzen 1700) was 2.205x the speed of the slowest (Xeon E3-1235L v5). Xeon Silver 4108 was 0.808x the speed of Ryzen 1700, Xeon E3-1280 v5 was 0.896x the speed of Xeon Silver 4108, Xeon E3-1245 v5 was 0.995x the speed of Xeon E3-1280 v5, Atom C3950 was 0.934x the speed of Xeon E3-1245 v5, Xeon E3-1235L v5 was 0.674x the speed of Atom C3950.

## **Test Systems:**

### **Atom C3950**

Processor: Intel Atom C3950 @ 1.70GHz (16 Cores), Motherboard: American Megatrends V1.00, Chipset: Intel Device 1980, Memory: 2 x 4096 MB DDR4-2400MT/s 9ASF51272AZ-2G3B1, Disk: 240GB OCZ ARC100, Network: Realtek

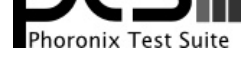

#### RTL8111/8168/8411

#### OS: Ubuntu 17.10, Kernel: 4.15.0-999-generic (x86\_64) 20180128, Compiler: GCC 7.2.0, File-System: ext4

Compiler Notes: --build=x86\_64-linux-gnu --disable-vtable-verify --disable-werror --enable-checking=release --enable-clocale=gnu --enable-default-pie<br>--enable-gnu-unique-object --enable-languages=c,ada,c++,go,brig,d,fortra --enable-gnu-unique-object --enable-languages=c,ada,c++,go,brig,d,fortran,objc,obj-c++ --enable-libmpx --enable-libstdcxx-debug --enable-libstdcxx-time=yes --enable-multiarch --enable-multilib --enable-nls --enable-objc-gc=auto --enable-offload-targets=nvptx-none --enable-plugin --enable-shared --enable-threads=posix --host=x86\_64-linux-gnu --program-prefix=x86\_64-linux-gnu- --target=x86\_64-linux-gnu --with-abi=m64 --with-arch-32=i686 --with-default-libstdcxx-abi=new --with-gcc-major-version-only --with-multilib-list=m32,m64,mx32 --with-target-system-zlib --with-tune=generic --without-cuda-driver -v Processor Notes: Scaling Governor: acpi-cpufreq ondemand

Security Notes: KPTI + Minimal generic ASM retpoline Protection

#### **Xeon E3-1235L v5**

Processor: Intel Xeon E3-1235L v5 @ 3.00GHz (4 Cores), Motherboard: ASRockRack C236M WS (P2.60 BIOS), Chipset: Intel Skylake, Memory: 8192MB, Disk: 120GB OCZ TRION150 + 525GB SABRENT, Graphics: Intel HD 530 3072MB (1000MHz), Audio: Realtek ALC1150, Monitor: DELL S2409W, Network: Intel Connection

OS: Ubuntu 17.10, Kernel: 4.15.0-999-generic (x86\_64) 20180128, Desktop: GNOME Shell 3.26.2, Display Server: Wayland, OpenGL: 4.5 Mesa 17.2.4, Compiler: GCC 7.2.0, File-System: ext4, Screen Resolution: 1920x1080

Compiler Notes: --build=x86\_64-linux-gnu --disable-vtable-verify --disable-werror --enable-checking=release --enable-clocale=gnu --enable-default-pie --enable-gnu-unique-object --enable-languages=c,ada,c++,go,brig,d,fortran,objc,obj-c++ --enable-libmpx --enable-libstdcxx-debug --enable-libstdcxx-time=yes --enable-multiarch --enable-multilib --enable-nls --enable-objc-gc=auto --enable-offload-targets=nvptx-none --enable-plugin --enable-shared --enable-threads=posix<br>--host=x86 64-linux-gnu --program-prefix=x86\_64-linux-gnu- --program-prefix=x86\_64-linux-gnu- --target=x86\_64-linux-gnu --with-abi=m64 --with-arch-32=i686 --with-default-libstdcxx-abi=new --with-gcc-major-version-only --with-multilib-list=m32,m64,mx32 --with-target-system-zlib --with-tune=generic --without-cuda-driver -v Processor Notes: Scaling Governor: intel\_pstate powersave

Python Notes: Python 2.7.14 + Python 3.6.3

Security Notes: KPTI + Minimal generic ASM retpoline Protection

### **Xeon E3-1245 v5**

Processor: Intel Xeon E3-1245 v5 @ 3.90GHz (4 Cores / 8 Threads), Motherboard: MSI C236A WORKSTATION (MS-7998) v1.0 (2.90 BIOS), Chipset: Intel Skylake, Memory: 31744MB, Disk: 120GB Samsung SSD 850 + 525GB SABRENT, Graphics: Intel HD P530 3072MB (1150MHz), Audio: Realtek ALC1150, Monitor: Acer B286HK, Network: Intel Connection

OS: Ubuntu 17.10, Kernel: 4.15.0-999-generic (x86\_64) 20180128, Desktop: GNOME Shell 3.26.2, Display Server: Wayland, OpenGL: 4.5 Mesa 17.2.4, Compiler: GCC 7.2.0, File-System: ext4, Screen Resolution: 1920x1080

Compiler Notes: --build=x86\_64-linux-gnu --disable-vtable-verify --disable-werror --enable-checking=release --enable-clocale=gnu --enable-lefault-pie<br>--enable-gnu-unique-object --enable-languages=c,ada,c++,go,brig,d,fortra --enable-gnu-unique-object --enable-languages=c,ada,c++,go,brig,d,fortran,objc,obj-c++ --enable-libmpx --enable-libstdcxx-debug --enable-libstdcxx-time=yes --enable-multiarch --enable-multilib --enable-nls --enable-objc-gc=auto --enable-offload-targets=nvptx-none --enable-plugin --enable-shared --enable-threads=posix --host=x86\_64-linux-gnu --program-prefix=x86\_64-linux-gnu- --target=x86\_64-linux-gnu --with-abi=m64 --with-arch-32=i686 --with-default-libstdcxx-abi=new --with-gcc-major-version-only --with-multilib-list=m32,m64,mx32 --with-target-system-zlib --with-tune=generic --without-cuda-driver -v Processor Notes: Scaling Governor: intel\_pstate powersave

Security Notes: KPTI + Minimal generic ASM retpoline Protection

#### **Xeon E3-1280 v5**

Processor: Intel Xeon E3-1280 v5 @ 4.00GHz (4 Cores / 8 Threads), Motherboard: MSI C236A WORKSTATION (MS-7998) v1.0 (2.50 BIOS), Chipset: Intel Skylake, Memory: 16384MB, Disk: 525GB SABRENT + 256GB TOSHIBA-RD400, Graphics: Sapphire AMD Radeon 4096MB, Audio: Realtek ALC1150, Monitor: ASUS PB278, Network: Intel Connection

OS: Ubuntu 17.10, Kernel: 4.15.0-999-generic (x86\_64) 20180128, Desktop: GNOME Shell 3.26.2, Display Server: Wayland, OpenGL: 4.5 Mesa 17.2.4 (LLVM 5.0.0), Compiler: GCC 7.2.0, File-System: ext4, Screen Resolution:

Python Notes: Python 2.7.14 + Python 3.6.3

Python Notes: Python 2.7.14 + Python 3.6.3

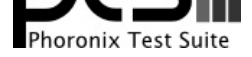

#### 2560x1440

Compiler Notes: --build=x86\_64-linux-gnu --disable-vtable-verify --disable-werror --enable-checking=release --enable-clocale=gnu --enable-default-pie --enable-gnu-unique-object --enable-languages=c,ada,c++,go,brig,d,fortran,objc,obj-c++ --enable-libmpx --enable-libstdcxx-debug --enable-libstdcxx-time=yes --enable-multiarch --enable-multilib --enable-nls --enable-objc-gc=auto --enable-offload-targets=nvptx-none --enable-plugin --enable-shared --enable-threads=posix --host=x86\_64-linux-gnu --program-prefix=x86\_64-linux-gnu- --target=x86\_64-linux-gnu --with-abi=m64 --with-arch-32=i686 --with-default-libstdcxx-abi=new --with-gcc-major-version-only --with-multilib-list=m32,m64,mx32 --with-target-system-zlib --with-tune=generic --without-cuda-driver -v Processor Notes: Scaling Governor: intel\_pstate powersave Python Notes: Python 2.7.14 + Python 3.6.3 Security Notes: KPTI + Minimal generic ASM retpoline Protection

### **Xeon Silver 4108**

Processor: Intel Xeon Silver 4108 @ 3.00GHz (8 Cores / 16 Threads), Motherboard: TYAN S7100AG2NR (V3.00 BIOS), Chipset: Intel Device 2020, Memory: 23552MB, Disk: 525GB SABRENT + 240GB Force MP500, Graphics: ASPEED ASPEED Family, Audio: Realtek ALC892, Monitor: VE228, Network: Intel I350 Gigabit Connection

OS: Ubuntu 17.10, Kernel: 4.15.0-999-generic (x86\_64) 20180128, Desktop: GNOME Shell 3.26.2, Compiler: GCC 7.2.0, File-System: ext4, Screen Resolution: 1920x1080

Compiler Notes: --build=x86\_64-linux-gnu --disable-vtable-verify --disable-werror --enable-checking=release --enable-clocale=gnu --enable-default-pie<br>--enable-gnu-unique-object --enable-languages=c.ada.c++.go.brig.d.fortra --enable-gnu-unique-object --enable-languages=c,ada,c++,go,brig,d,fortran,objc,obj-c++ --enable-libmpx --enable-libstdcxx-debug --enable-libstdcxx-time=yes --enable-multiarch --enable-multilib --enable-nls --enable-objc-gc=auto --enable-offload-targets=nvptx-none --enable-plugin --enable-shared --enable-threads=posix --host=x86\_64-linux-gnu --program-prefix=x86\_64-linux-gnu- --target=x86\_64-linux-gnu --with-abi=m64 --with-arch-32=i686 --with-default-libstdcxx-abi=new --with-gcc-major-version-only --with-multilib-list=m32,m64,mx32 --with-target-system-zlib --with-tune=generic --without-cuda-driver -v Processor Notes: Scaling Governor: intel\_pstate powersave

Python Notes: Python 2.7.14 + Python 3.6.3

Security Notes: KPTI + Minimal generic ASM retpoline Protection

### **Ryzen 1700**

Processor: AMD Ryzen 7 1700 Eight-Core @ 3.00GHz (16 Cores), Motherboard: ASUS PRIME X370-PRO, Chipset: AMD Device 1450, Memory: 32768MB, Disk: 500GB Samsung SSD 850 + 4 x 500GB Seagate ST500LM021-1KJ15 + Samsung SSD 960 EVO 500GB, Graphics: AMD VEGA10 8192MB, Audio: AMD Device aaf8, Monitor: PHL BDM3270, Network: Intel I211 Gigabit Connection

OS: neon 16.04, Kernel: 4.15.0-041500-generic (x86\_64), Desktop: KDE Frameworks 5, Display Server: X Server 1.18.4, Display Driver: modesetting 1.18.4, OpenGL: 4.5 Mesa 17.3.2- padoka PPA (LLVM 5.0.1), OpenCL: OpenCL 1.1 Mesa 17.3.2- padoka PPA, Compiler: GCC 5.4.0 20160609 + Clang 3.8.0-2ubuntu4, File-System: ext4, Screen Resolution: 2560x1440

Compiler Notes: --build=x86\_64-linux-gnu --disable-browser-plugin --disable-vtable-verify --disable-werror --enable-checking=release --enable-clocale=gnu --enable-gnu-unique-object --enable-gtk-cairo --enable-java-awt=gtk --enable-java-home --enable-languages=c,ada,c++,java,go,d,fortran,objc,obj-c++ --enable-libmpx --enable-libstdcxx-debug --enable-libstdcxx-time=yes --enable-multiarch --enable-multilib --enable-nls --enable-objc-gc --enable-plugin --enable-shared --enable-threads=posix --host=x86\_64-linux-gnu --target=x86\_64-linux-gnu --with-abi=m64 --with-arch-32=i686 --with-arch-directory=amd64 --with-default-libstdcxx-abi=new --with-multilib-list=m32,m64,mx32 --with-tune=generic -v

Processor Notes: Scaling Governor: acpi-cpufreq ondemand

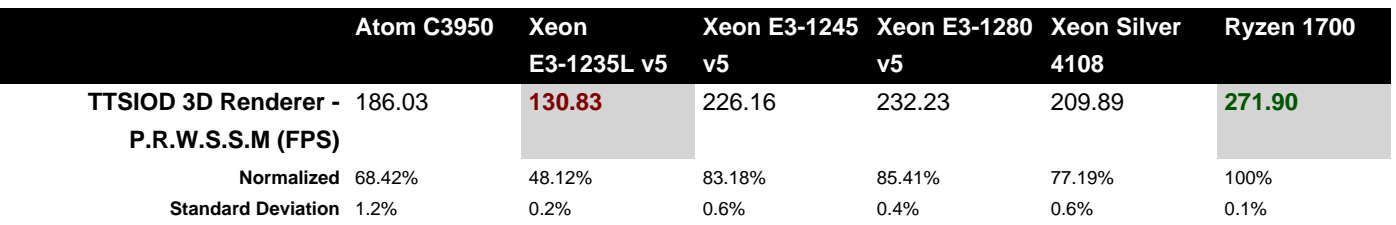

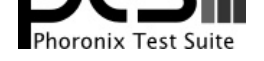

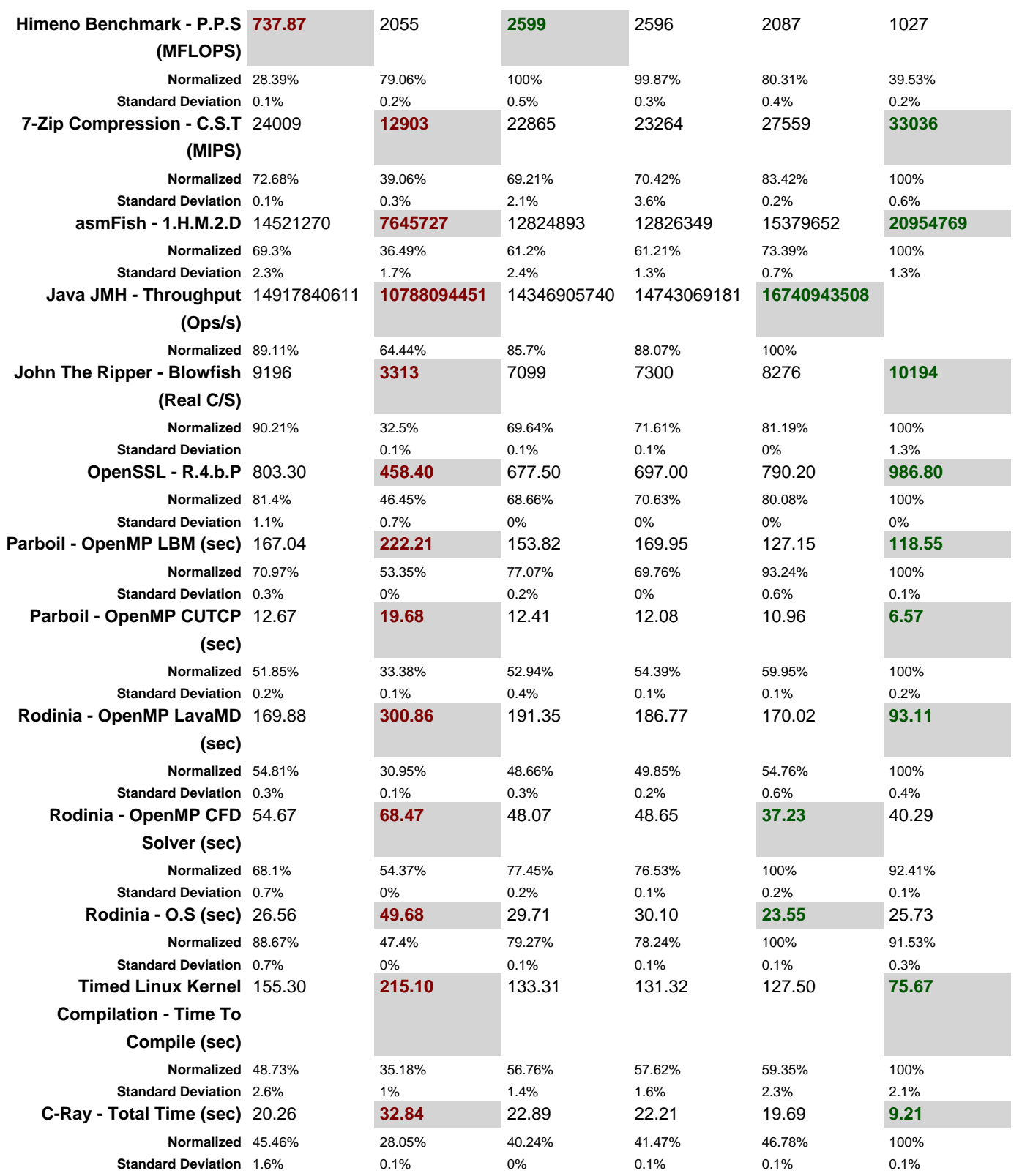

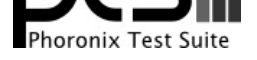

## TTSIOD 3D Renderer 2.3a

Phong Rendering With Soft-Shadow Mapping

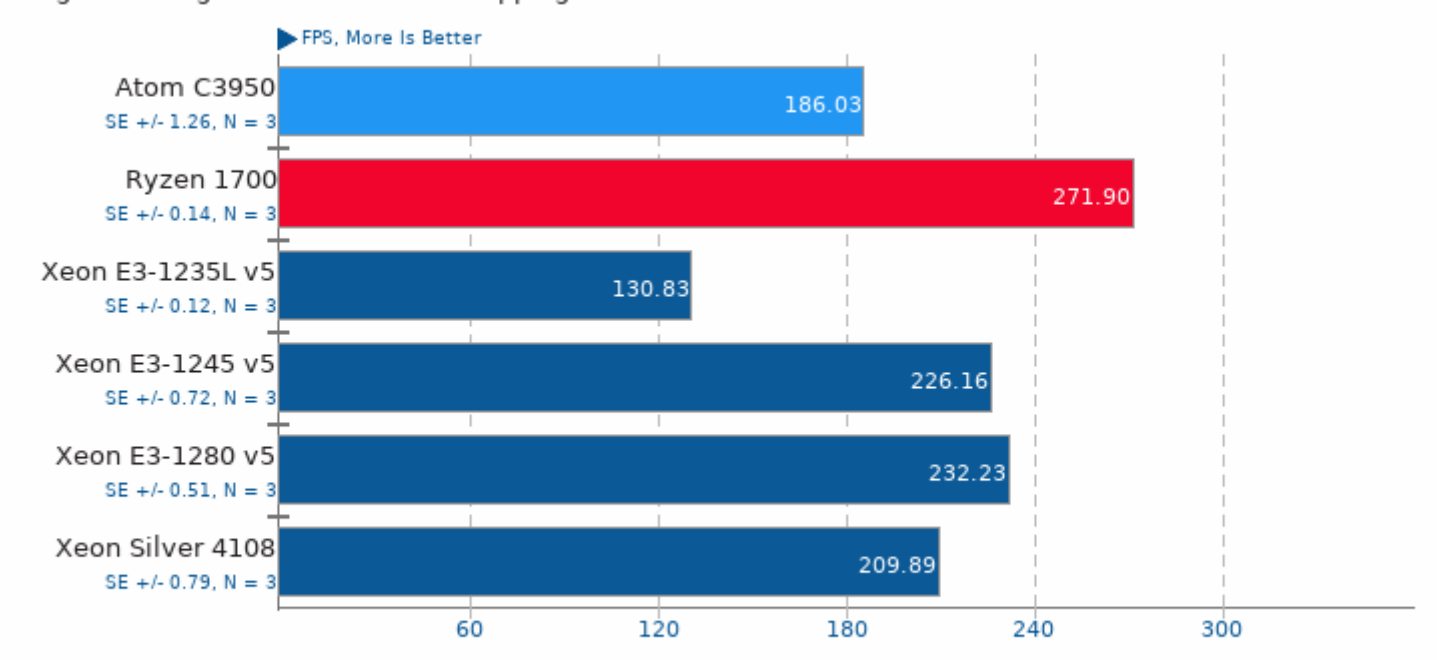

1. (CXX) g++ options: -03 -fomit-frame-pointer -ffast-math -mtune=native -flto -msse -mrecip -mfpmath=sse -msse2 -msse8 -ISDL -Istdc++

## Himeno Benchmark 3.0

Poisson Pressure Solver

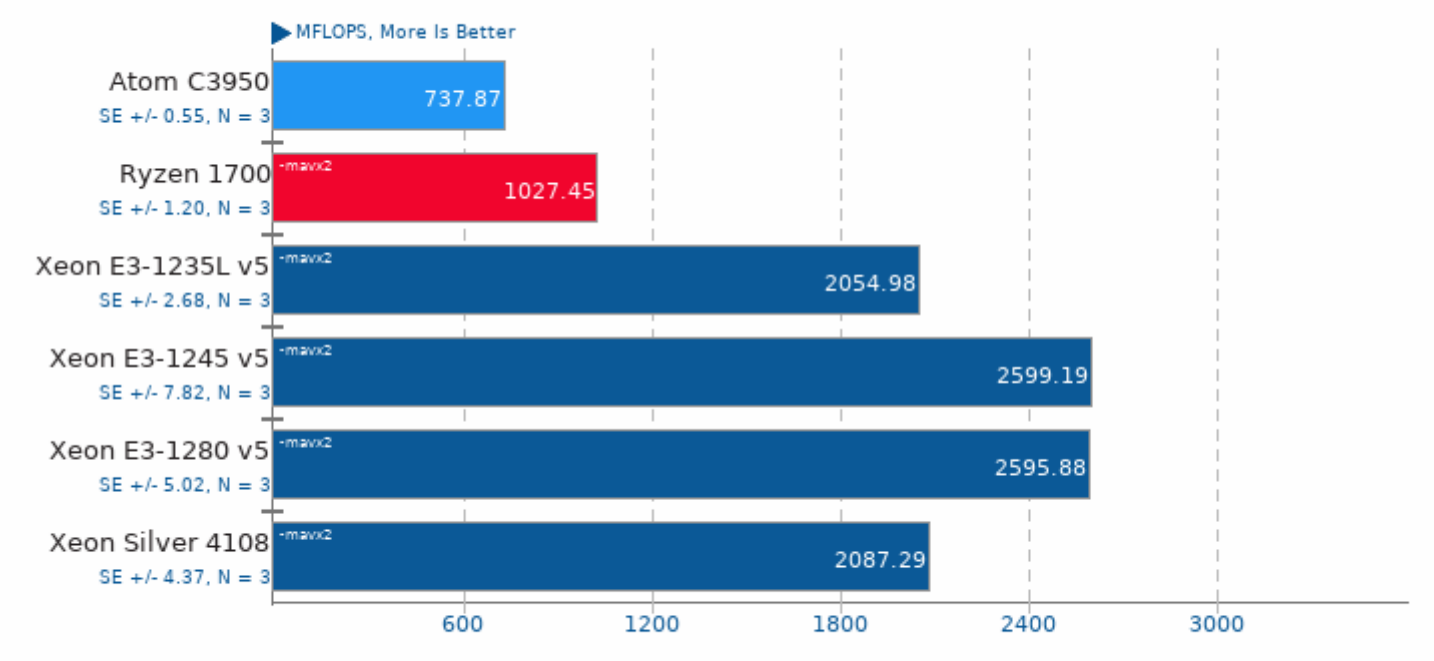

1. (CC) gcc options: -03

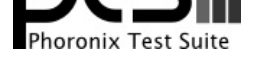

# 7-Zip Compression 9.20.1

Compress Speed Test

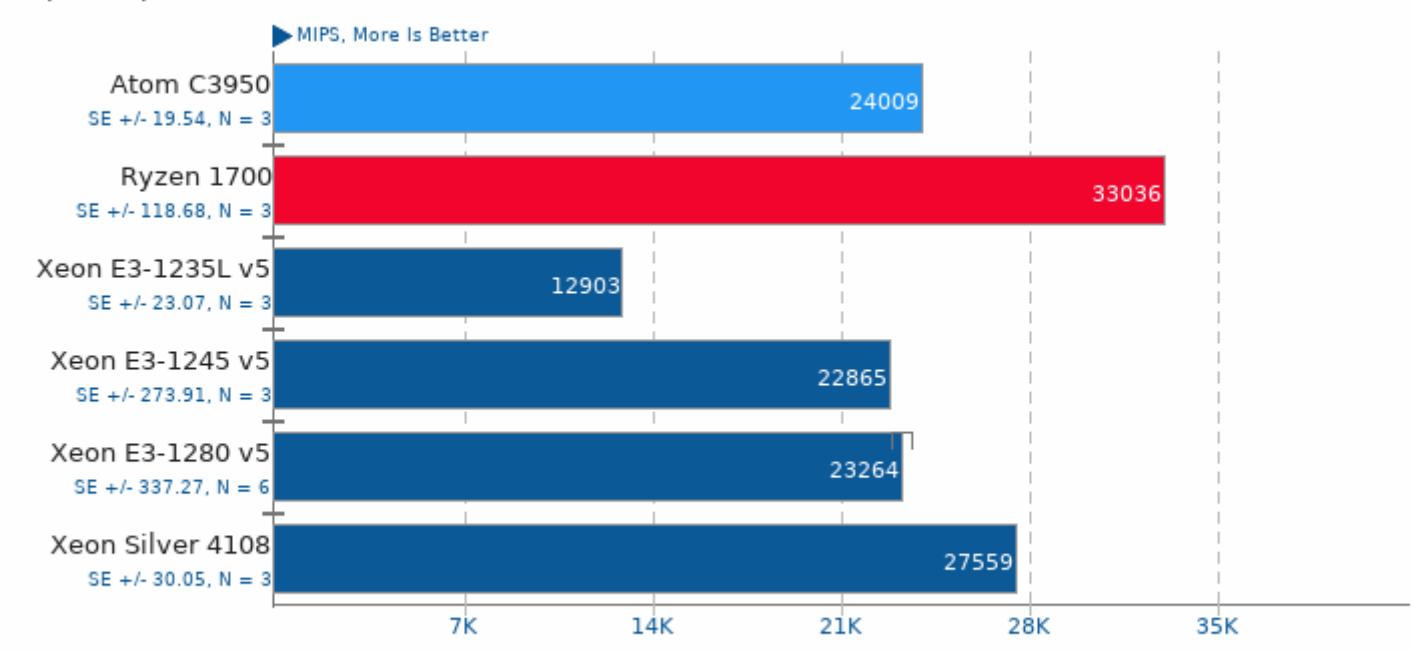

1. (CXX) g++ options: -pipe -lpthread

## asmFish 2017-09-19

1024 Hash Memory, 26 Depth

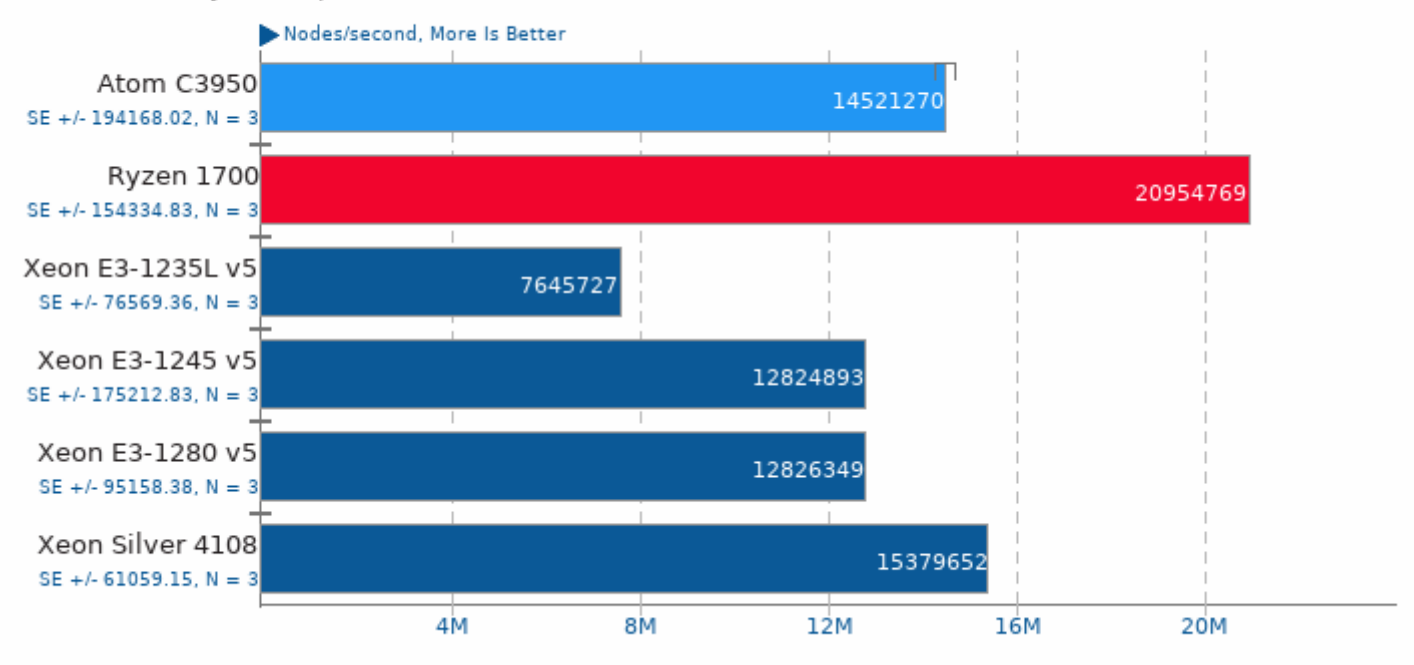

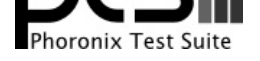

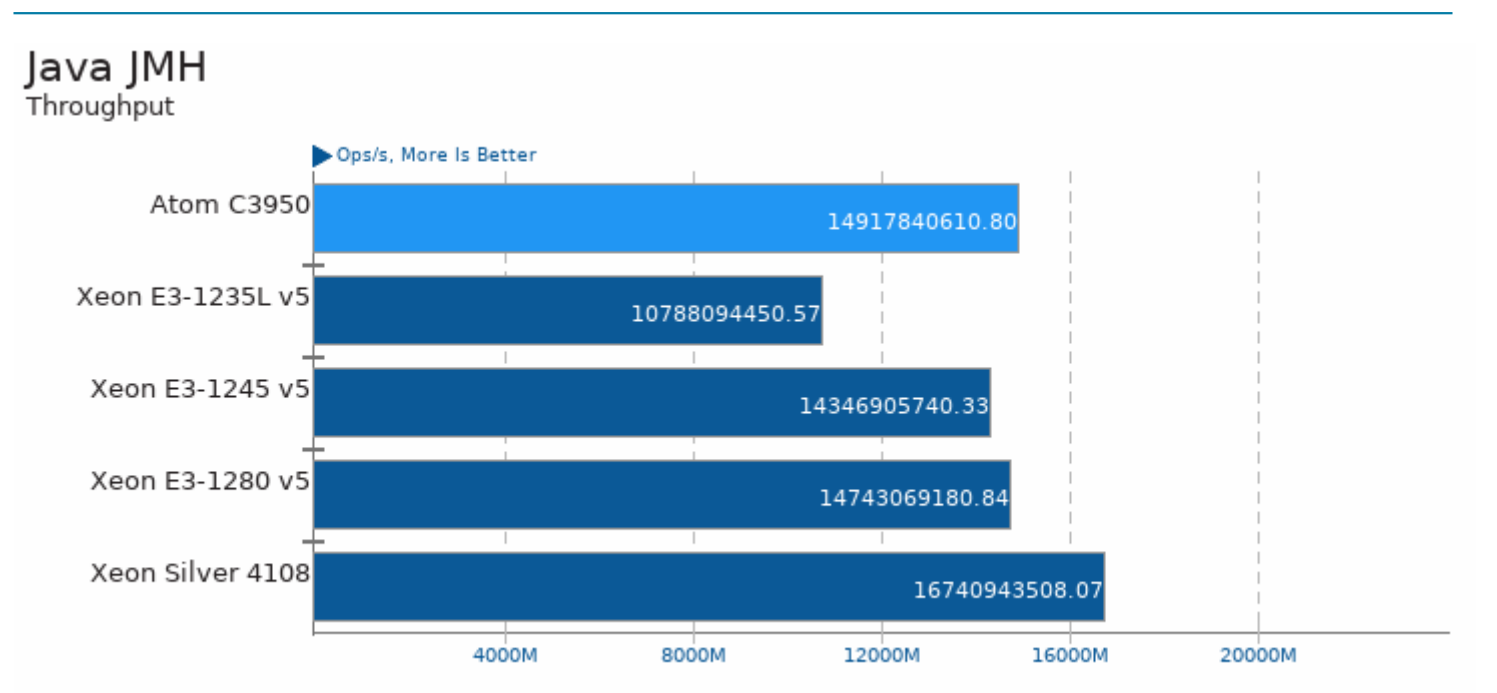

# John The Ripper 1.8.0

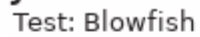

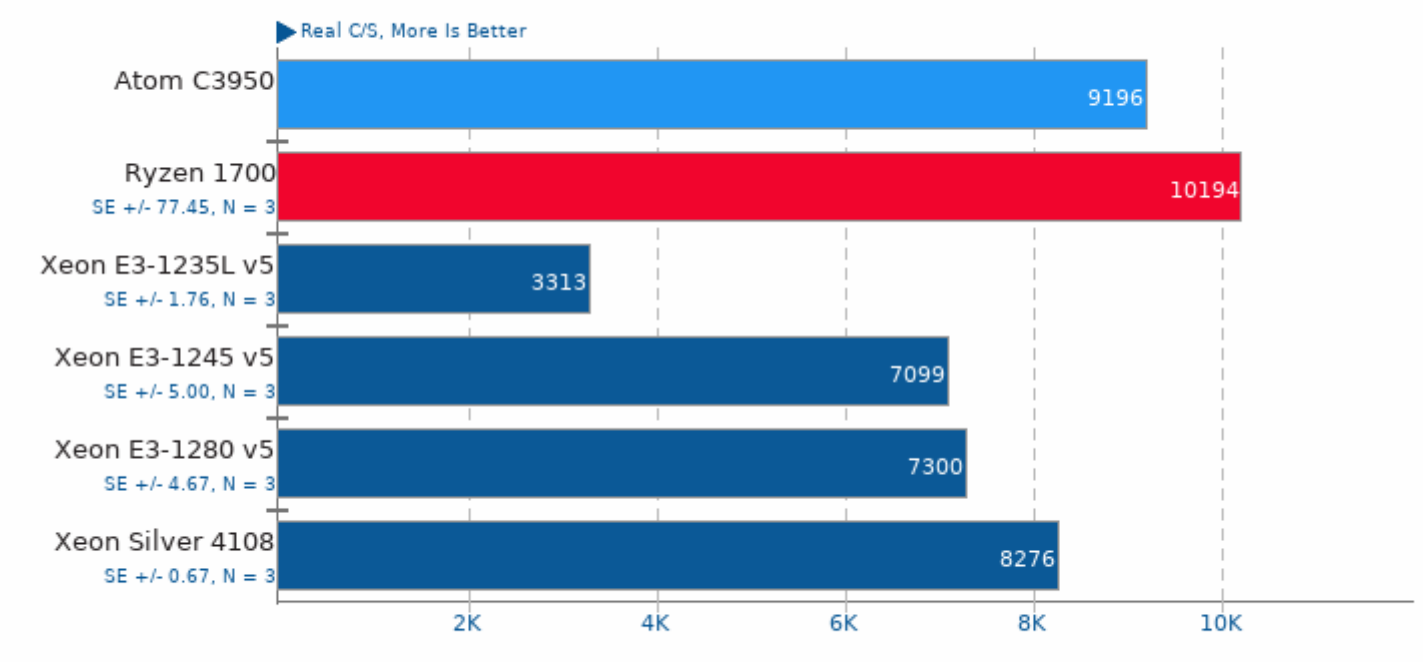

1. (CC) gcc options: -fopenmp -lcrypt

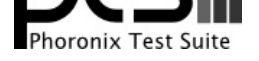

## OpenSSL 1.0.1g

RSA 4096-bit Performance

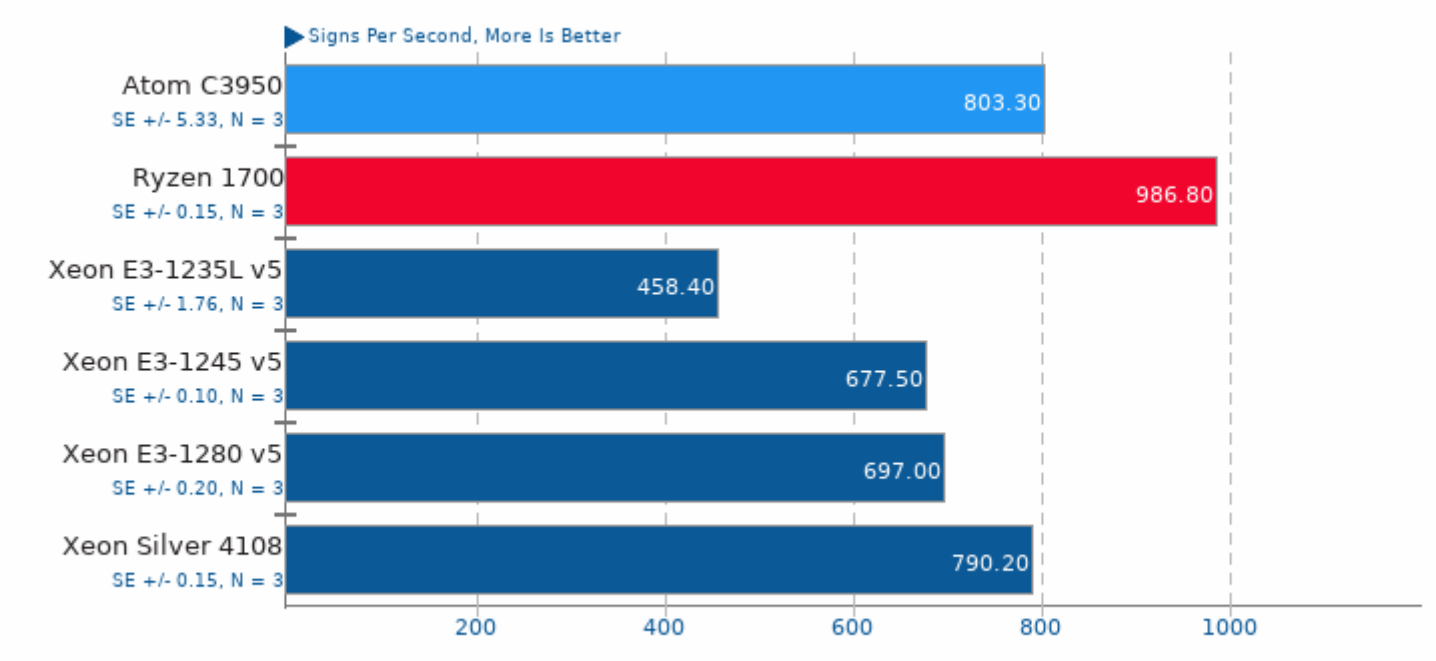

1. (CC) gcc options: -m64 -03 -lssl -lcrypto -ldl

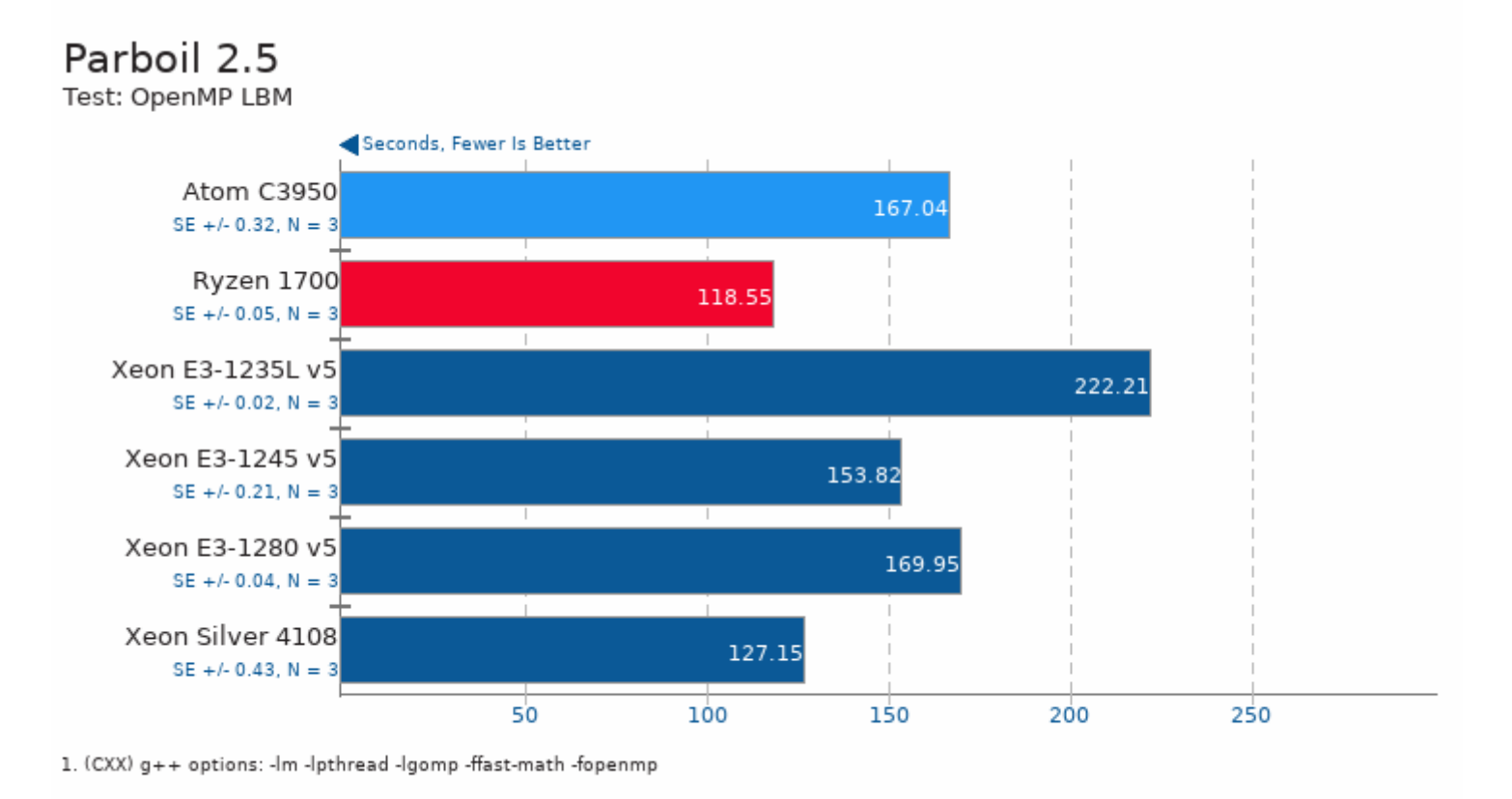

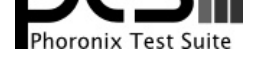

# Parboil 2.5

Test: OpenMP CUTCP

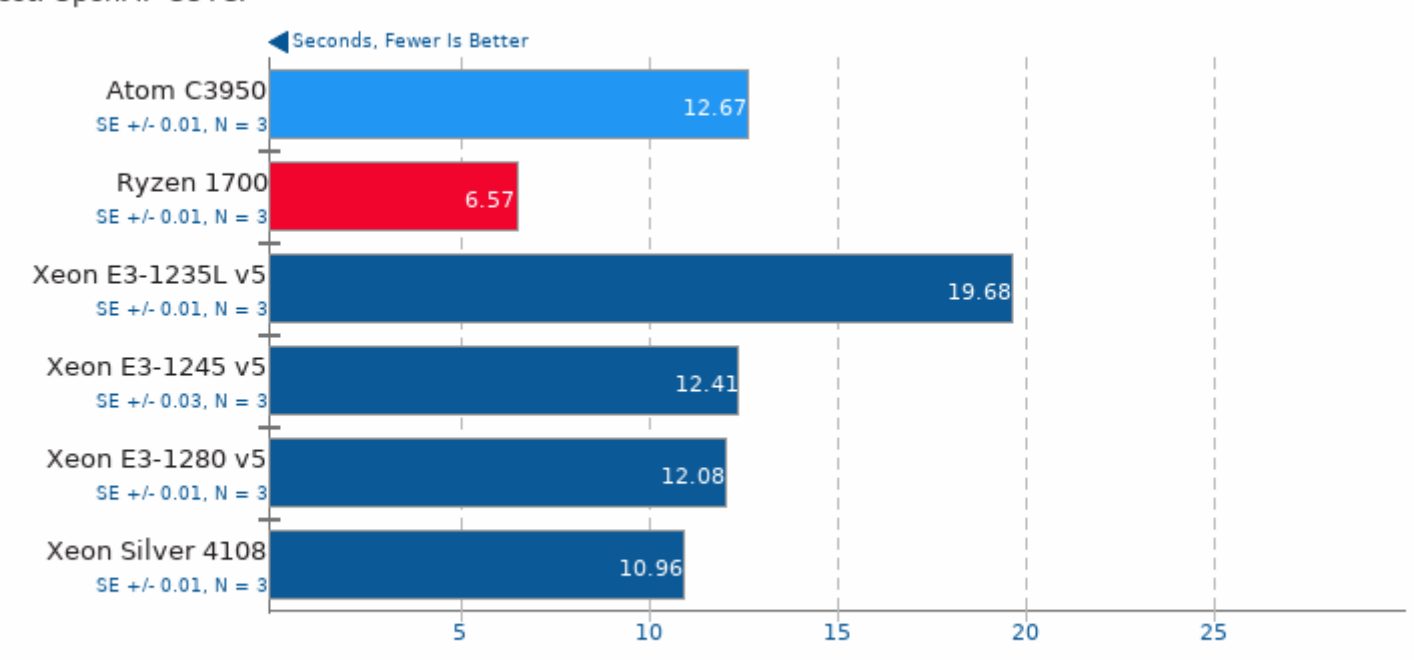

1. (CXX) g++ options: - lm -lpthread -lgomp -ffast-math -fopenmp

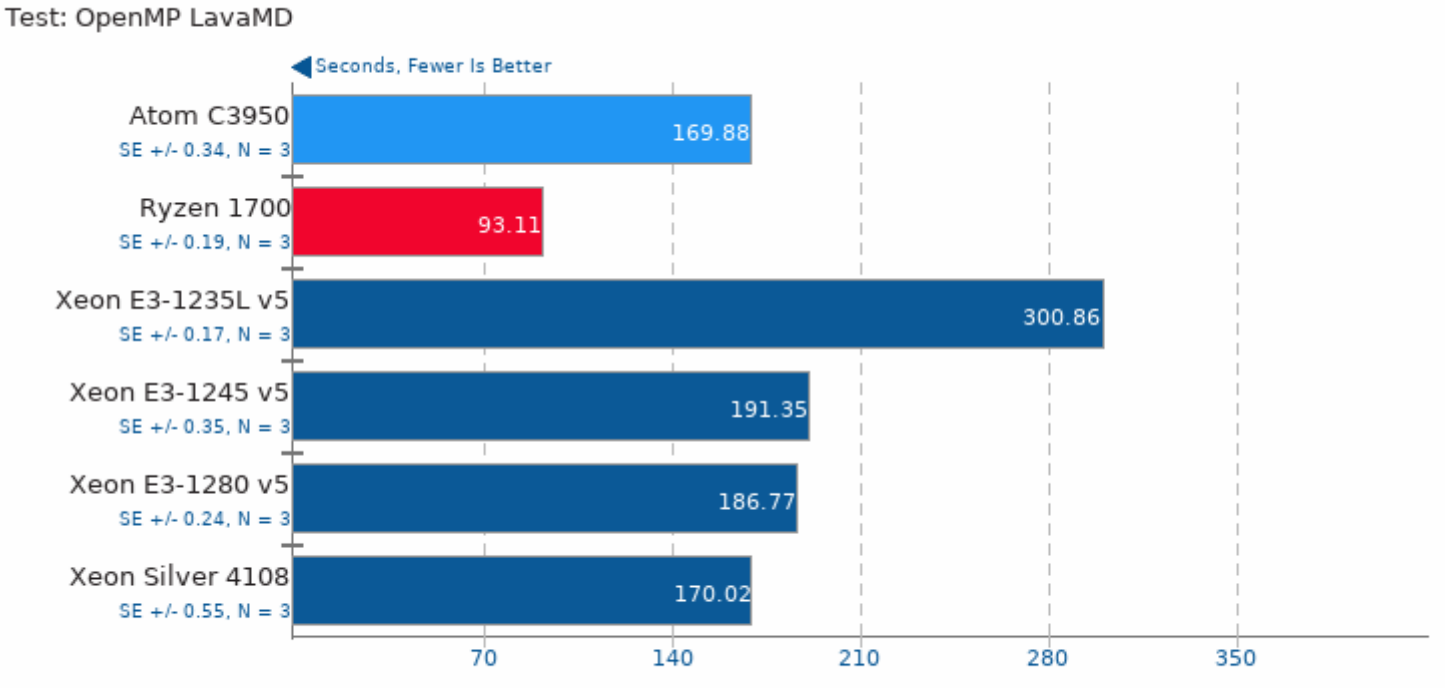

Rodinia 2.4

1. (CXX) g++ options: -02 - lOpenCL

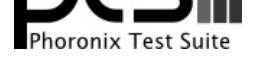

## Rodinia 2.4

Test: OpenMP CFD Solver

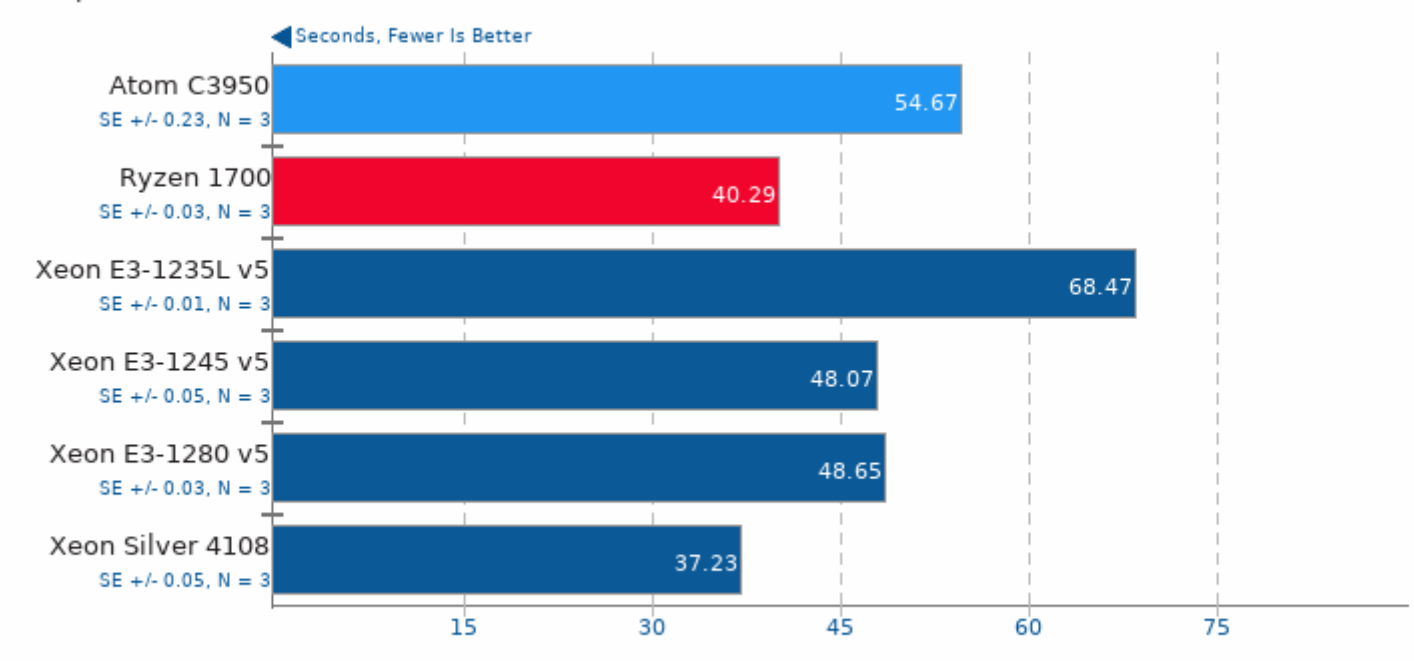

1. (CXX) g++ options: -02 -lOpenCL

## Rodinia 2.4

Test: OpenMP Streamcluster

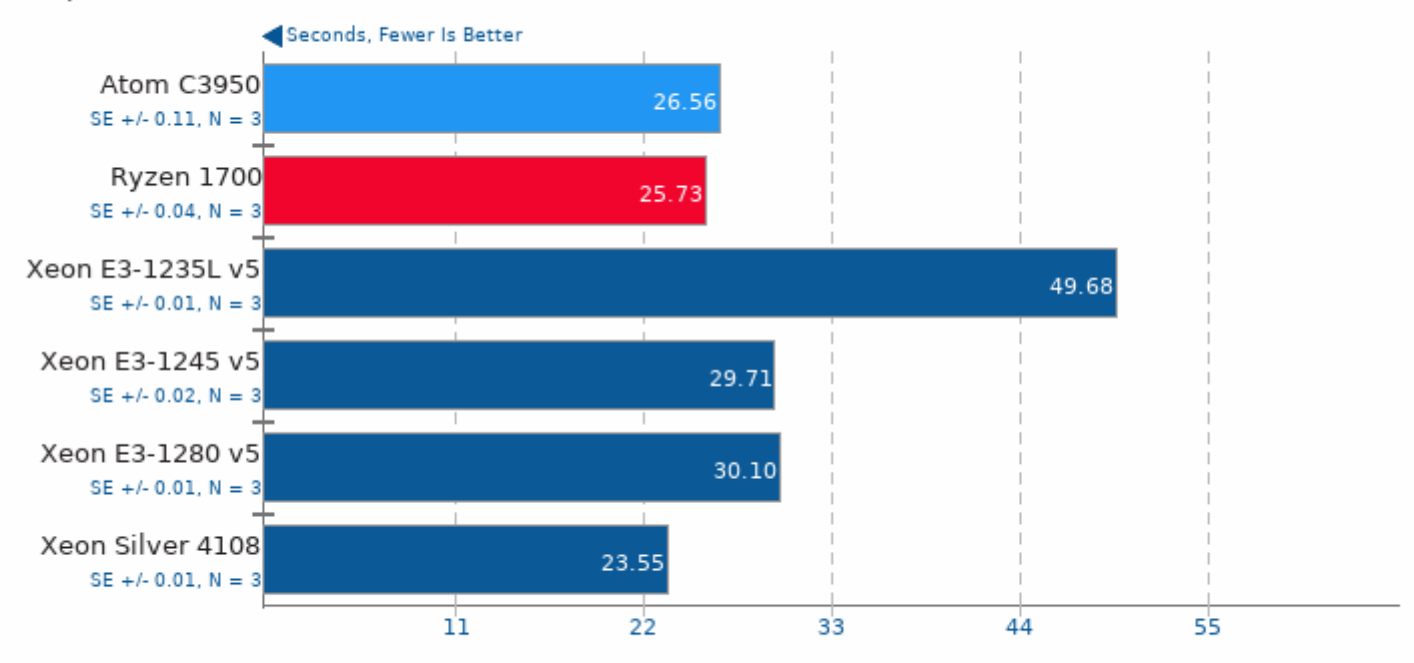

1. (CXX) g++ options: -02 - OpenCL

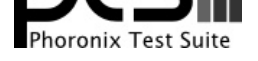

# Timed Linux Kernel Compilation 4.13

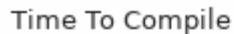

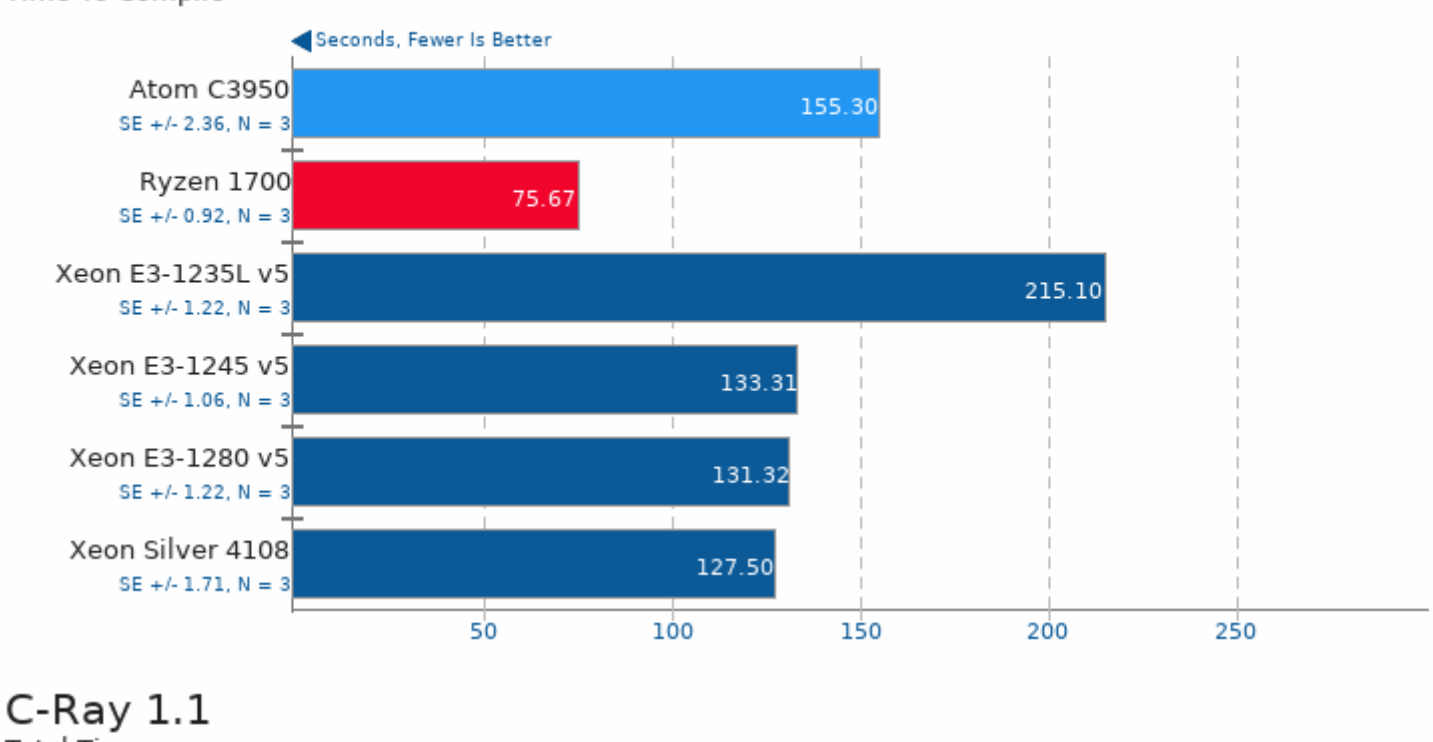

Total Time

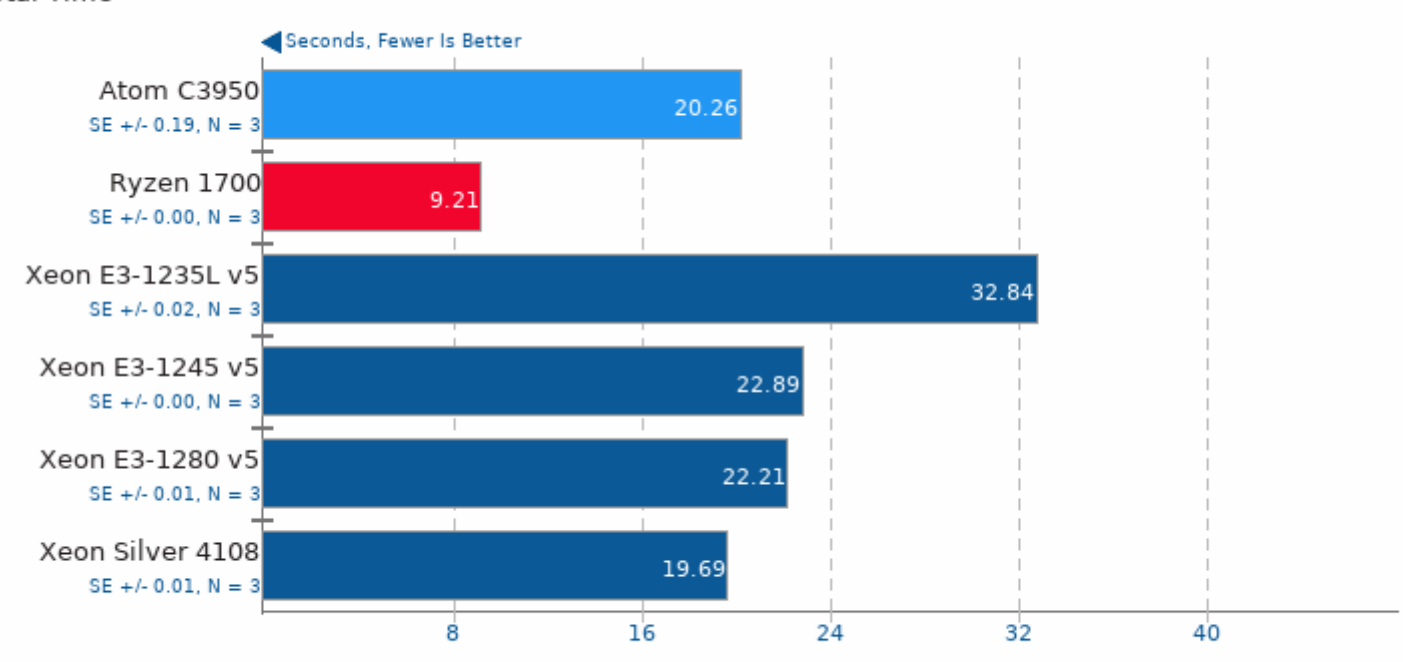

1. (CC) gcc options: - lm -lpthread -03

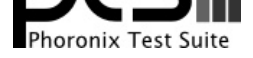

These geometric means are based upon test groupings / test suites for this result file.

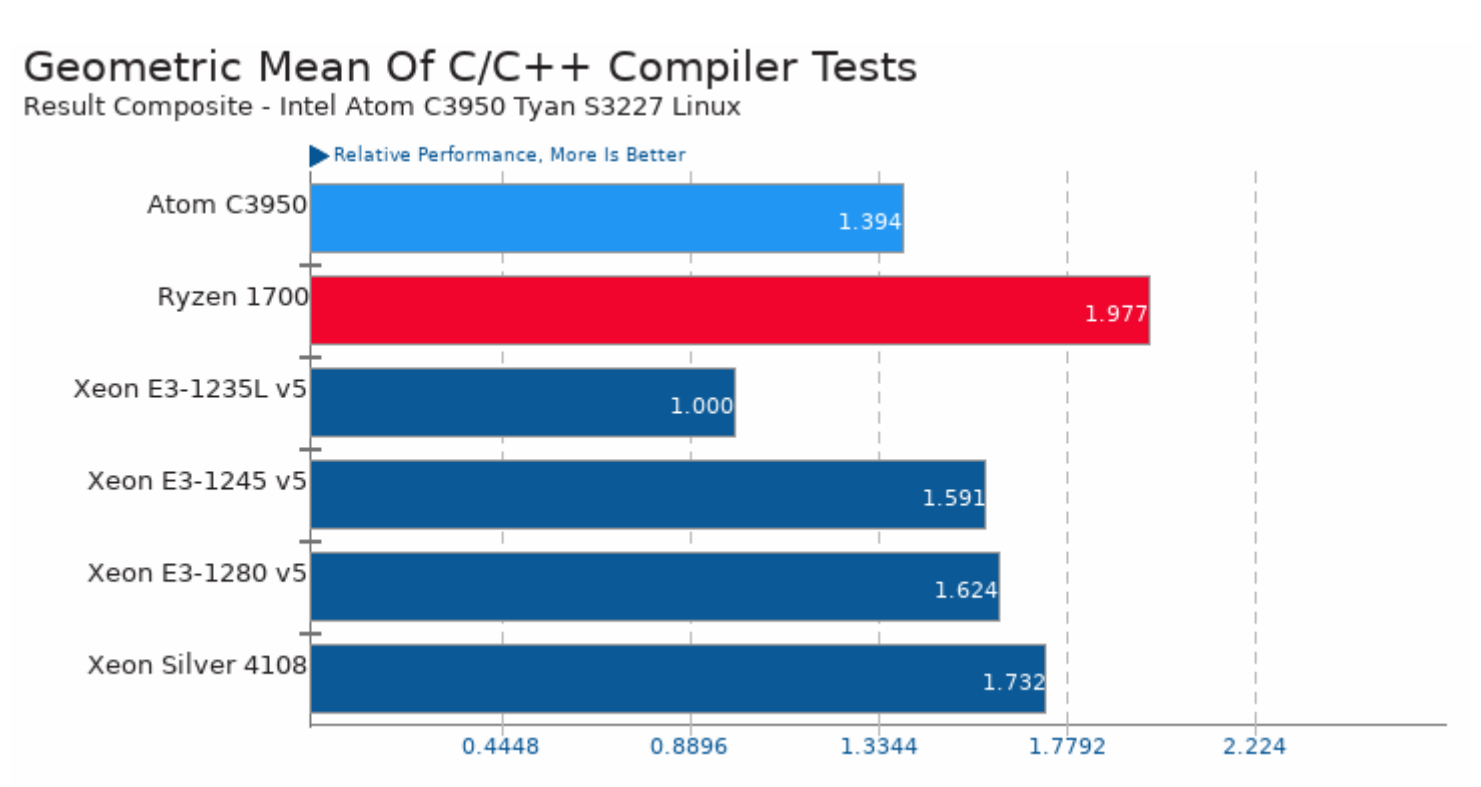

Geometric mean based upon tests: pts/himeno, pts/c-ray, pts/compress-7zip, pts/john-the-ripper and pts/openssl

## Geometric Mean Of CPU Massive Tests

Result Composite - Intel Atom C3950 Tyan S3227 Linux

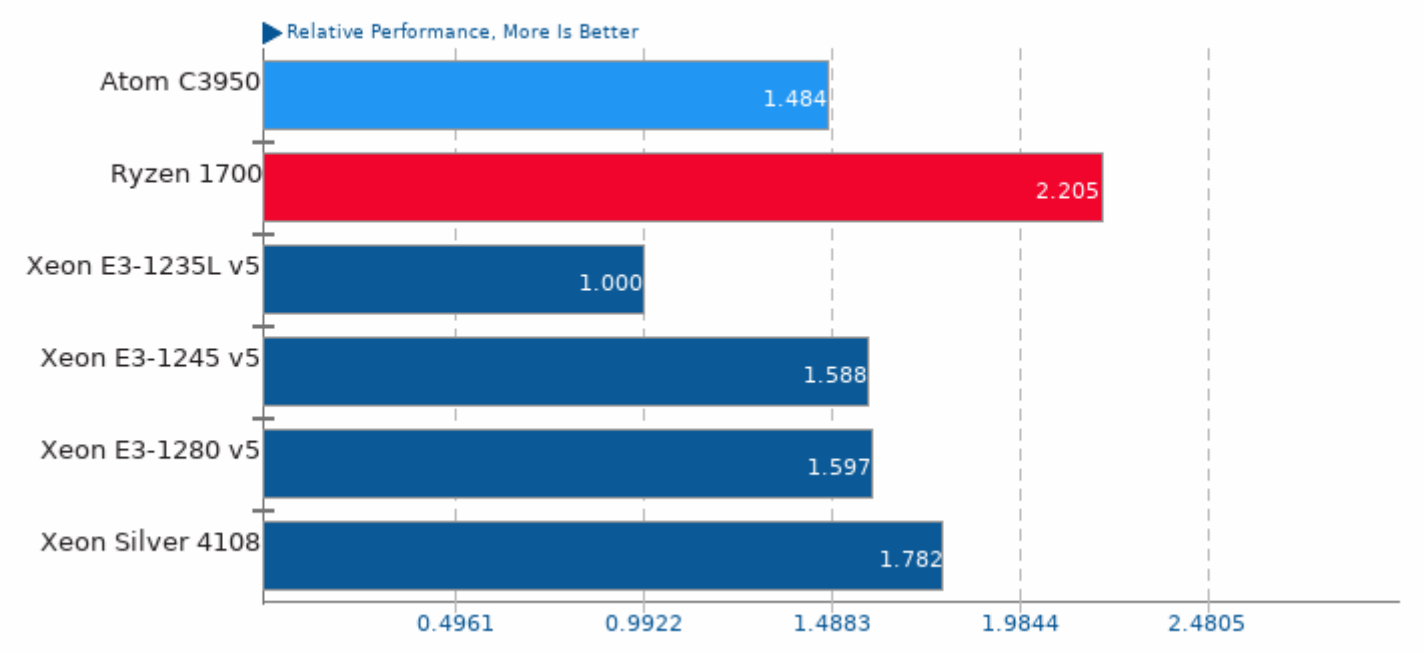

Geometric mean based upon tests: pts/asmfish, pts/build-linux-kernel, pts/c-ray, pts/compress-7zip, pts/himeno, pts/john-the-ripper, pts/openssl, pts/parboil, pts/rodinia and pts/ttsiod-renderer

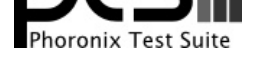

## Geometric Mean Of Creator Workloads Tests

Result Composite - Intel Atom C3950 Tyan S3227 Linux

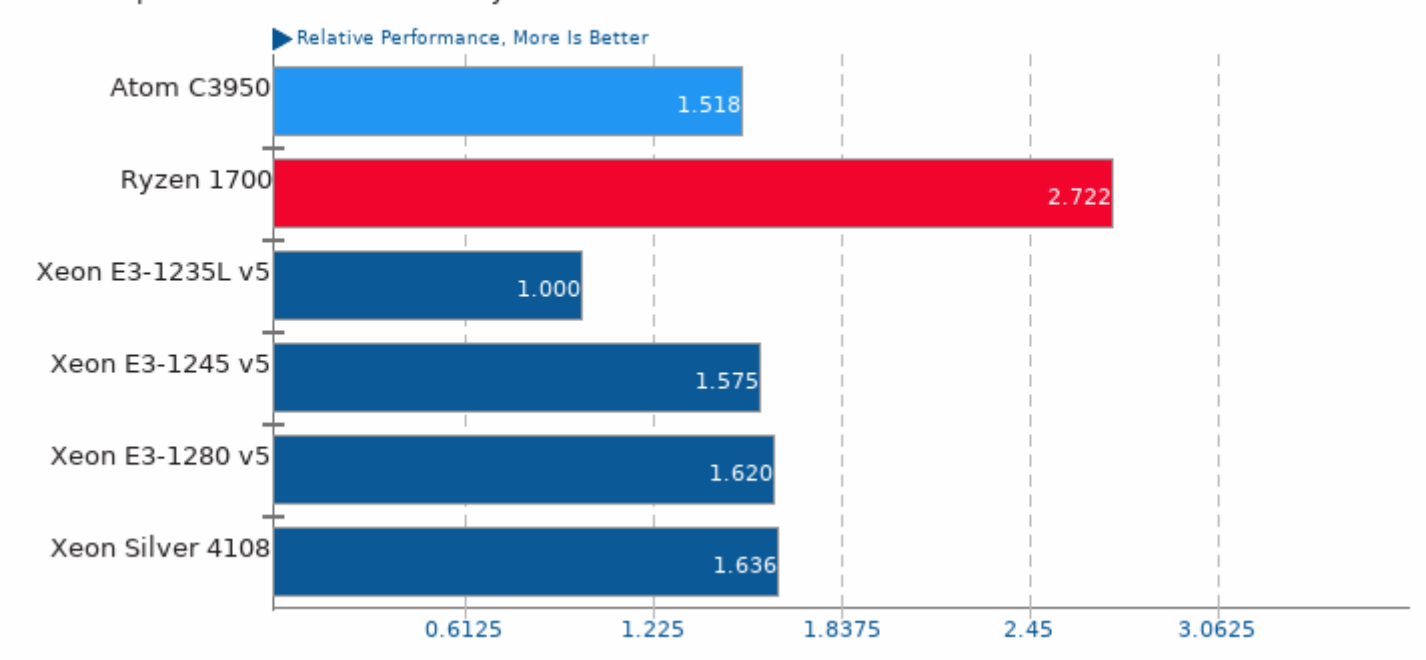

Geometric mean based upon tests: pts/c-ray and pts/ttsiod-renderer

## Geometric Mean Of Cryptography Tests

Result Composite - Intel Atom C3950 Tyan S3227 Linux

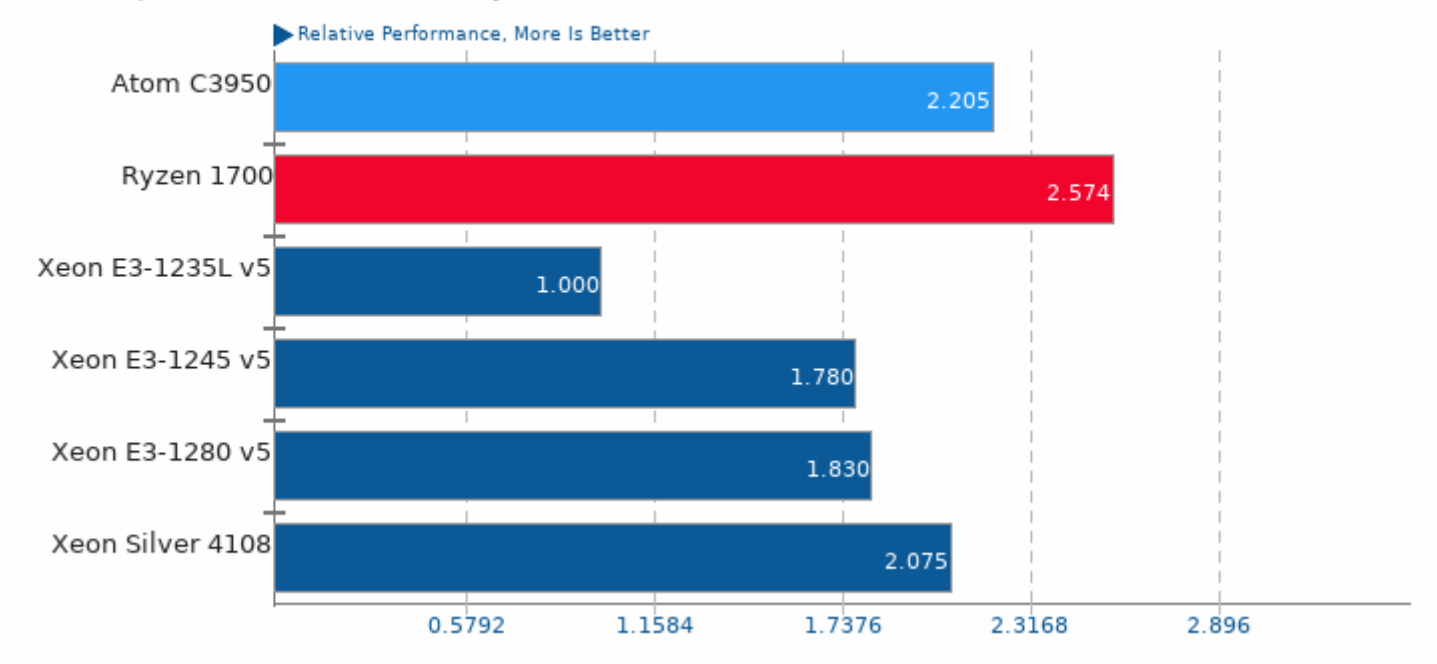

Geometric mean based upon tests: pts/openssl and pts/john-the-ripper

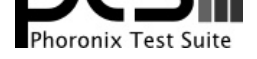

# Geometric Mean Of HPC - High Performance Computing Tests

Result Composite - Intel Atom C3950 Tyan S3227 Linux

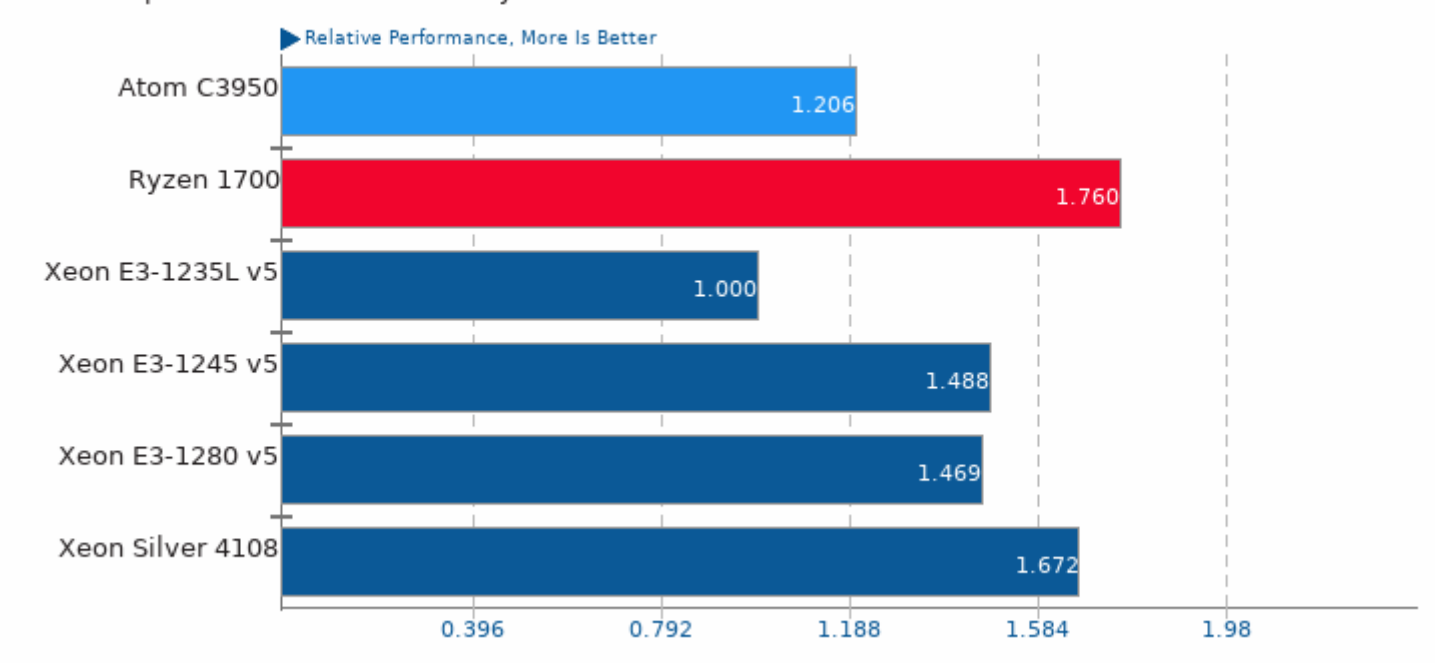

Geometric mean based upon tests: pts/rodinia, pts/parboil and pts/himeno

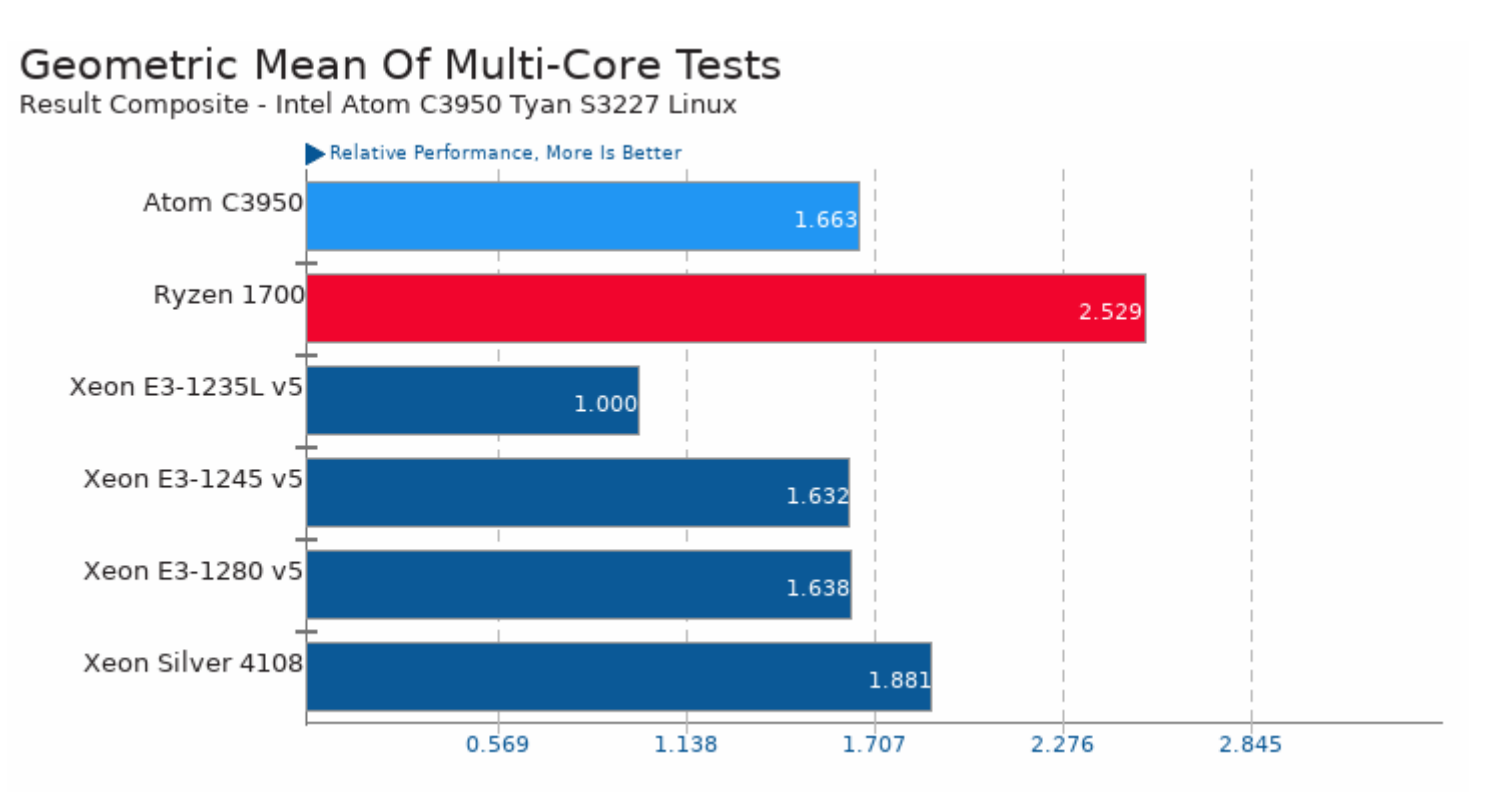

Geometric mean based upon tests: pts/c-ray, pts/rodinia, pts/parboil, pts/john-the-ripper, pts/asmfish, pts/compress-7zip, pts/build-linux-kernel and pts/ttsiod-renderer

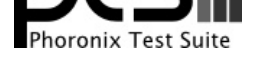

# Geometric Mean Of OpenCL Tests

Result Composite - Intel Atom C3950 Tyan S3227 Linux

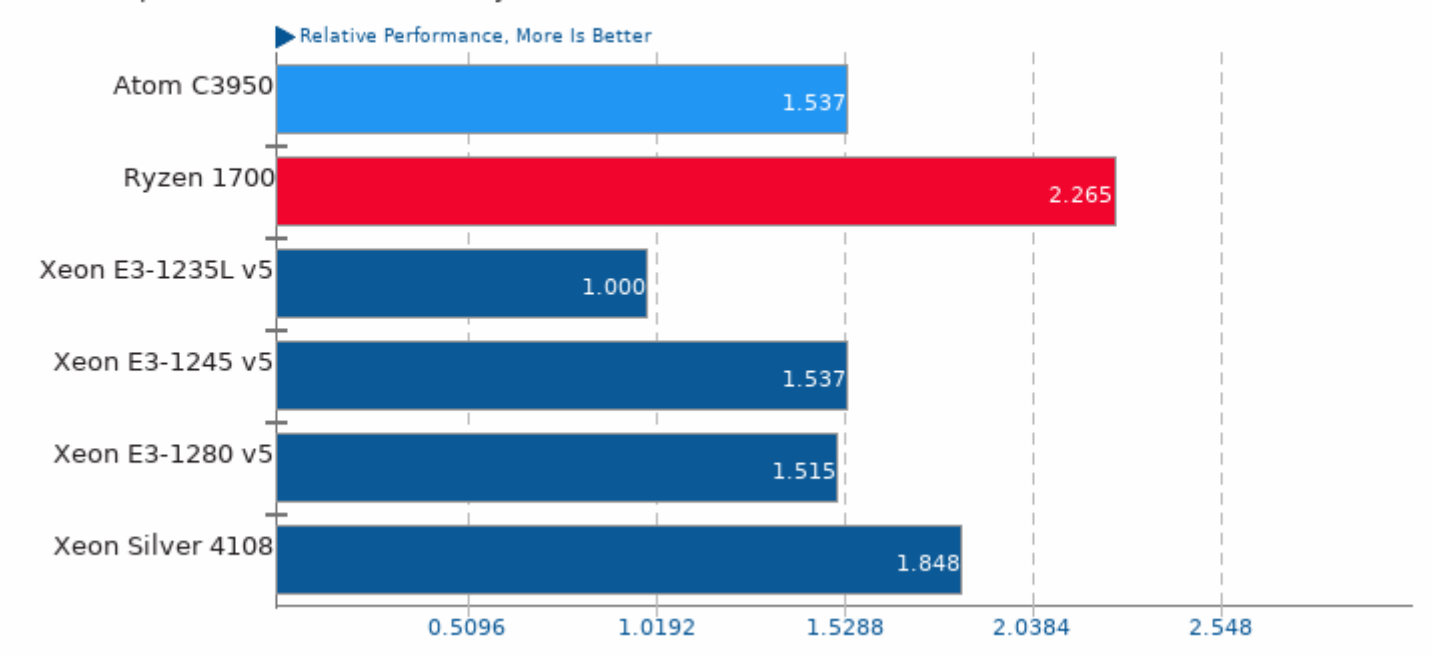

Geometric mean based upon tests: pts/rodinia and pts/parboil

## Geometric Mean Of Renderers Tests

Result Composite - Intel Atom C3950 Tyan S3227 Linux

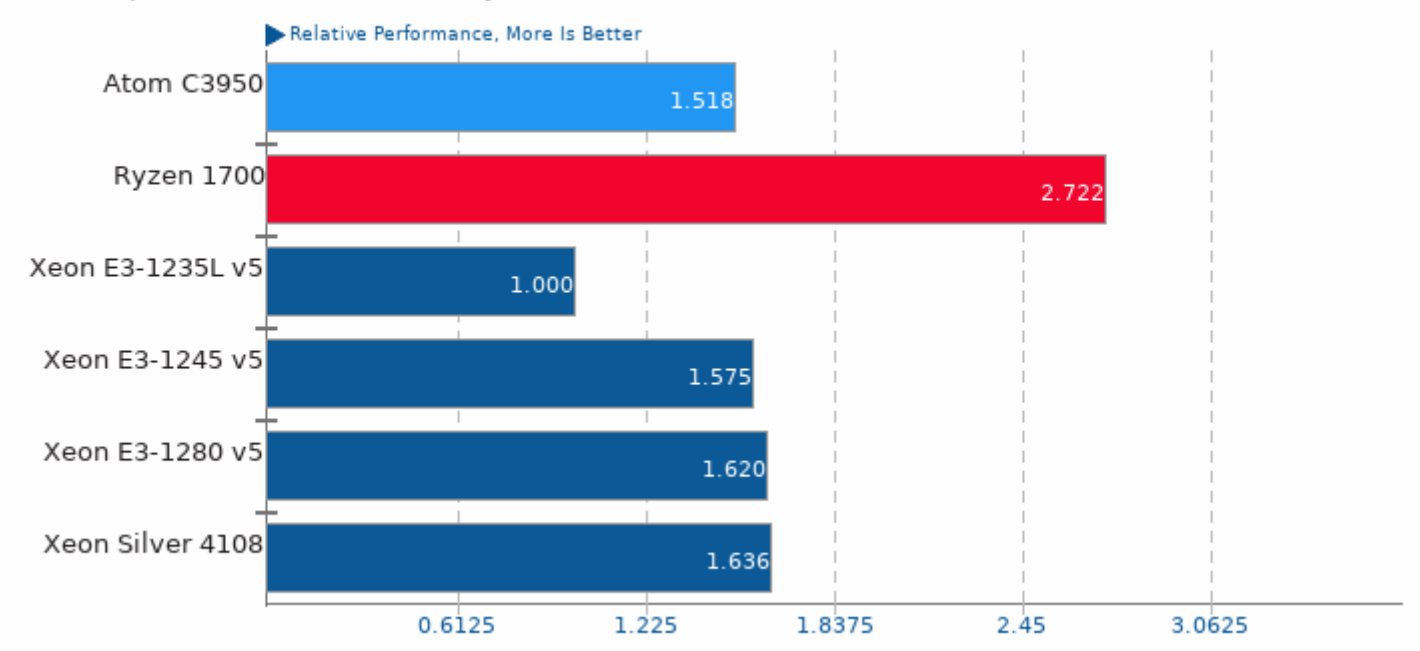

Geometric mean based upon tests: pts/c-ray and pts/ttsiod-renderer

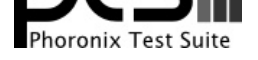

## Geometric Mean Of Server CPU Tests

Result Composite - Intel Atom C3950 Tyan S3227 Linux

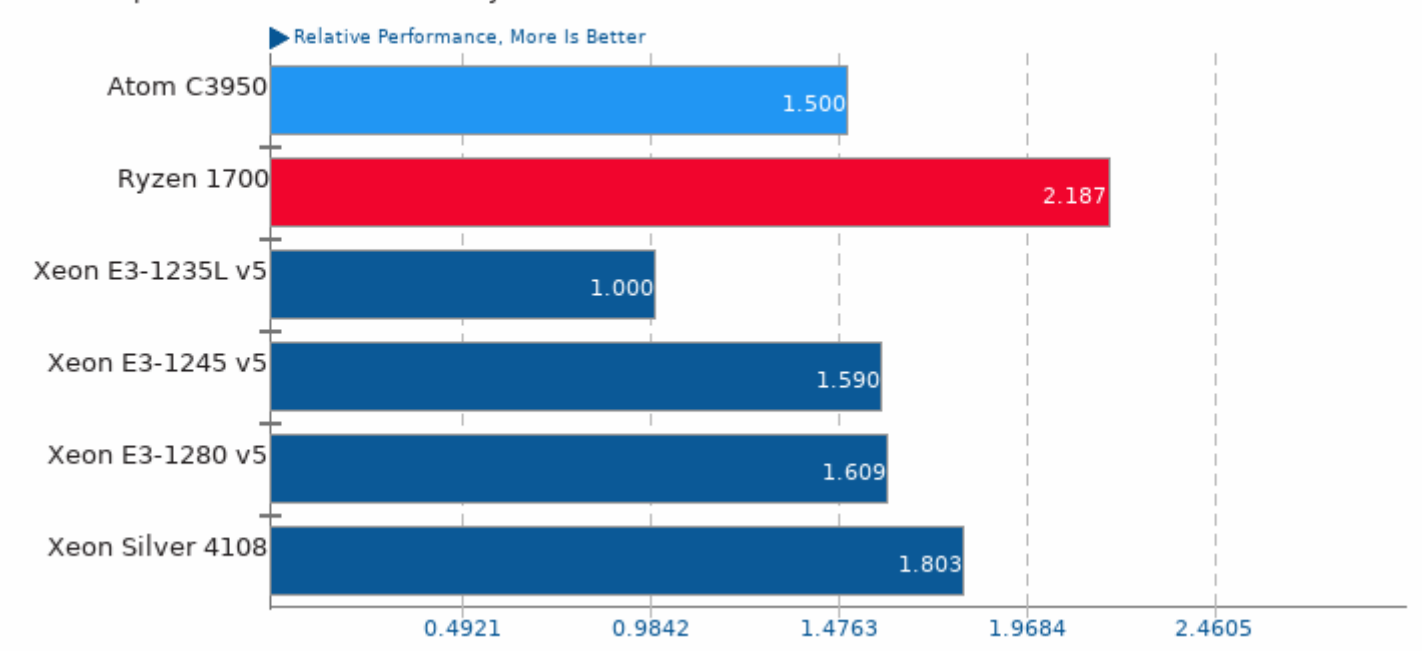

Geometric mean based upon tests: pts/rodinia, pts/john-the-ripper, pts/himeno, pts/compress-7zip, pts/asmfish, pts/build-linux-kernel, pts/c-ray and pts/openssl

## Geometric Mean Of Common Workstation Benchmarks Tests

Result Composite - Intel Atom C3950 Tyan S3227 Linux

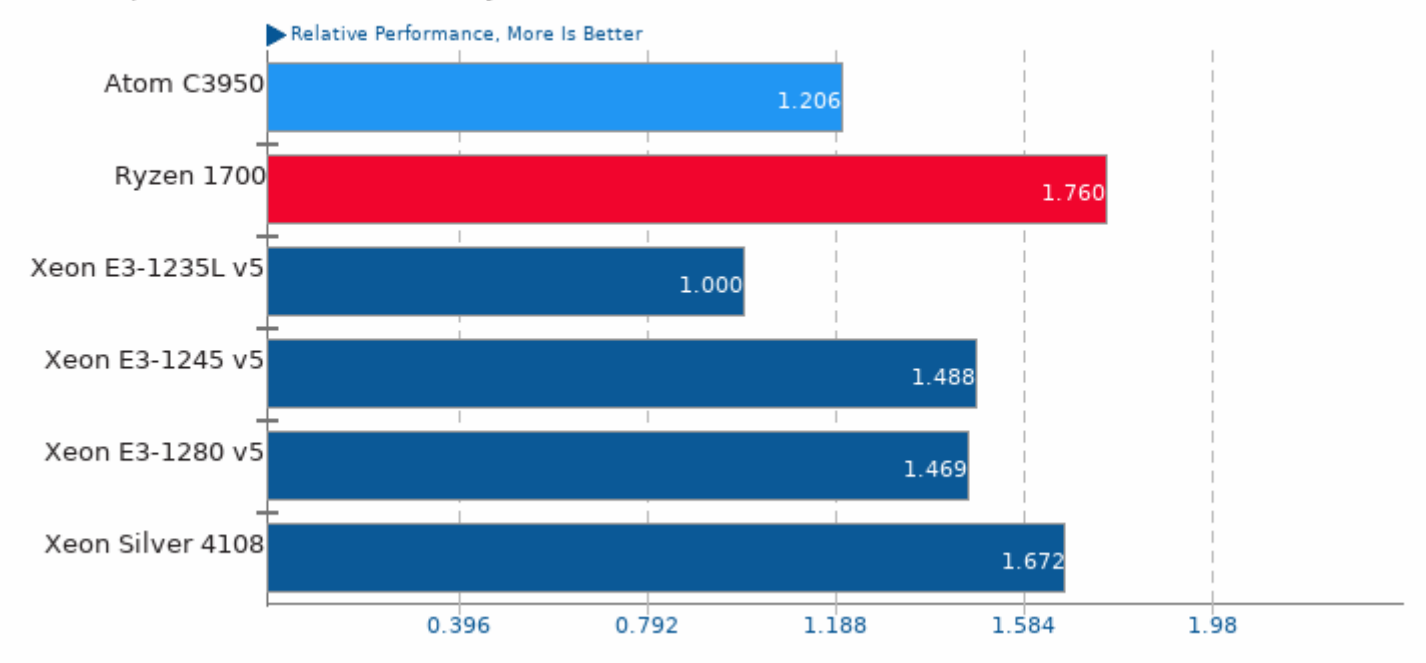

Geometric mean based upon tests: pts/rodinia, pts/parboil and pts/himeno

This file was automatically generated via the Phoronix Test Suite benchmarking software on Saturday, 28 May 2022 07:30.